# s
ImageHandler.dll

構築: Doxygen 1.8.6

<sup>2014</sup> 年 <sup>04</sup> 月 <sup>15</sup> 日 (火) <sup>21</sup> 時 <sup>56</sup> 分 <sup>52</sup> 秒

# **Contents**

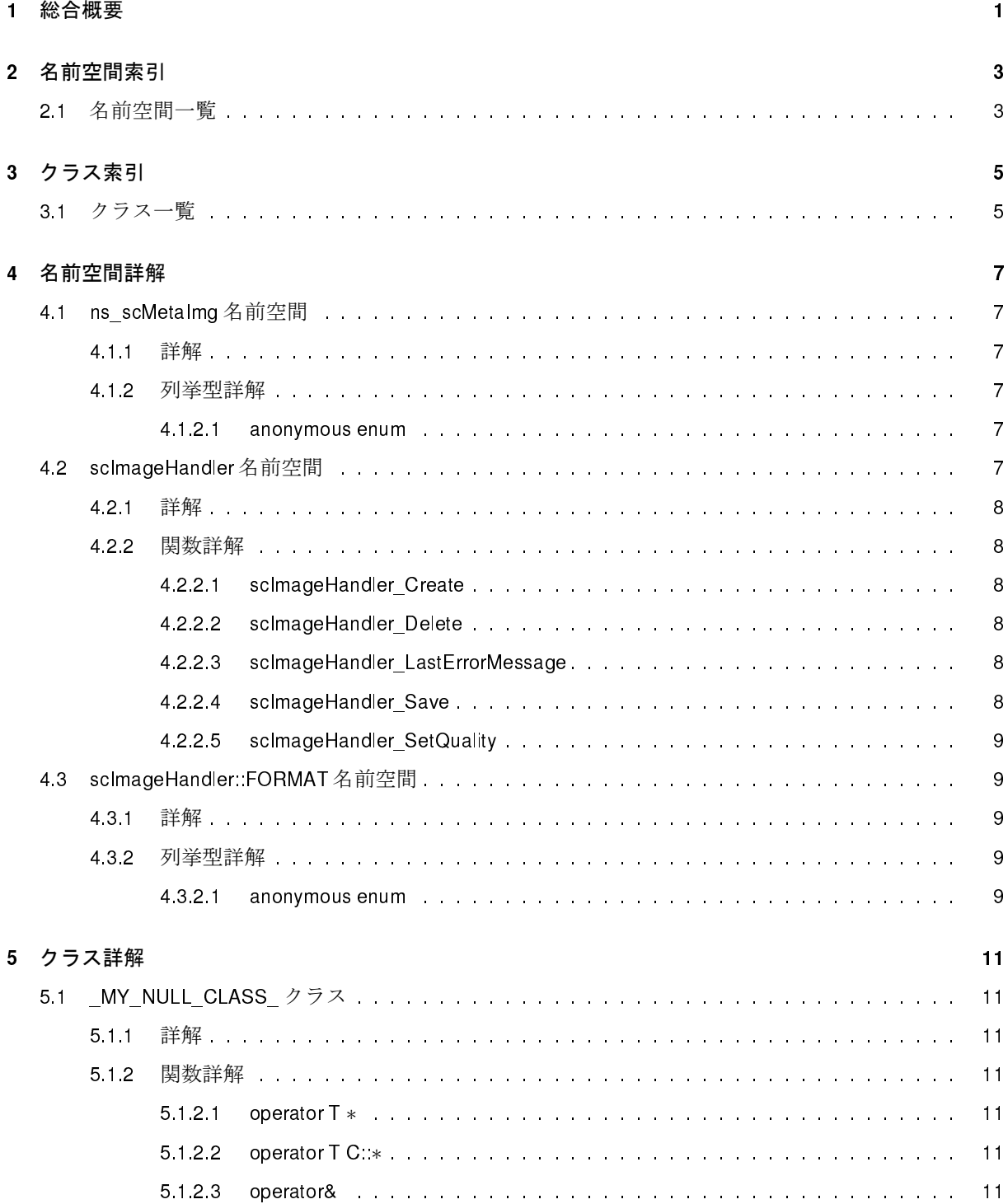

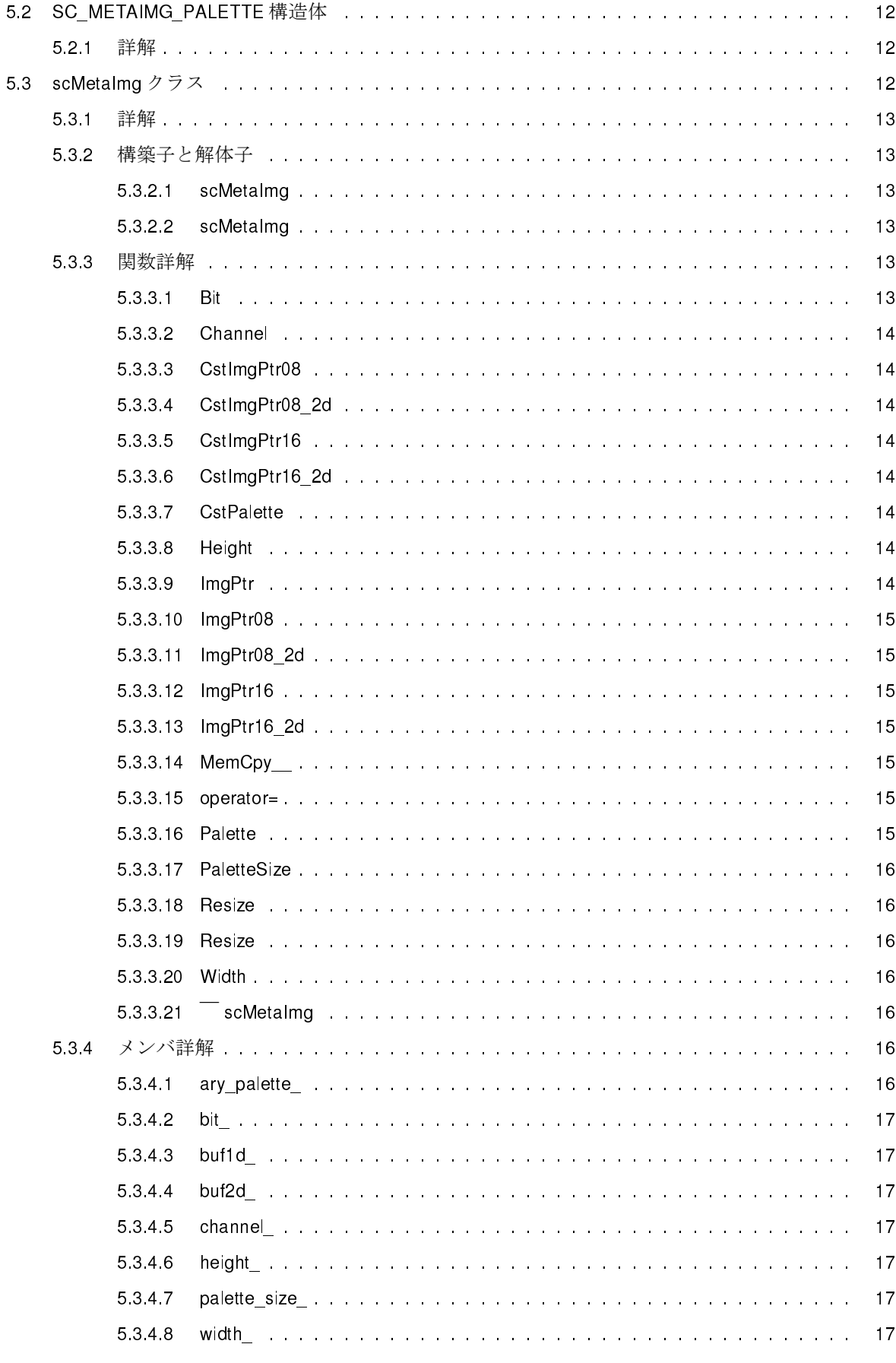

<u> 1980 - Johann Barn, mars eta bainar eta bainar eta baina eta baina eta baina eta baina eta baina eta baina e</u>

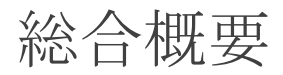

doxygen で生成した、s
ImageHandler.dll 資料のメインページです。

# 名前空間索引

# 2.1 名前空間一覧

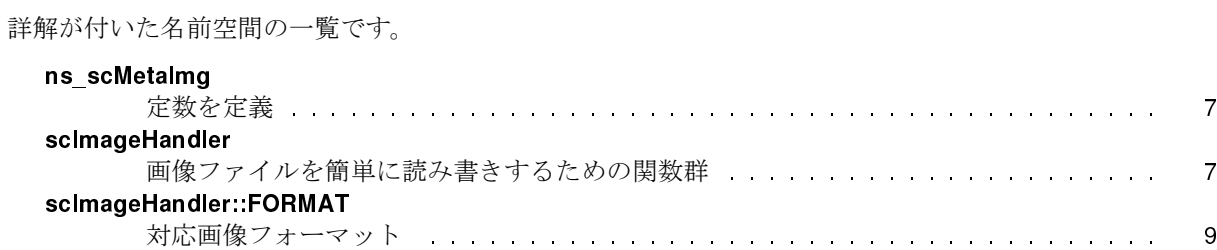

# クラス索引

# 3.1 クラス一覧

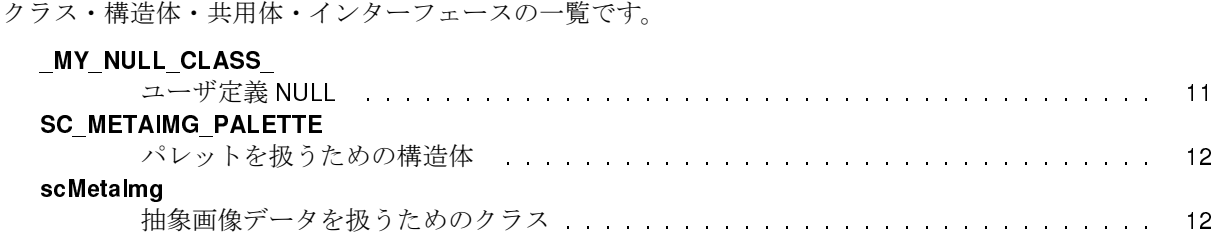

# 名前空間詳解

# 4.1 ns\_s
MetaImg 名前空間

定数を定義

# 列挙型

•  $enum { RED = 0, GREEN = 1, BLUE = 2 }$ 

## 4.1.1 詳解

定数を定義 この名前空間は、s
MetaImg クラスで扱う定数を定義する。

## 4.1.2 列挙型詳解

### 4.1.2.1 anonymous enum

列挙値

**BLUE** Blue Channel = 2.

# 4.2 s
ImageHandler 名前空間

画像ファイルを簡単に読み書きするための関数群

名前空間

 FORMAT 対応画像フォーマット

関数

- const char ∗ stdcall sclmageHandler LastErrorMessage ()
- int \_\_stdcall sclmageHandler\_SetQuality (int qality)
- int stdcall **scimageHandler Save** (const char ∗img\_filename, const **scMetaimg** ∗p\_meta\_img, int img format<sub>id</sub>)
- void ∗ stdcall sclmageHandler Create (const char ∗img filename)
- int stdcall sclmageHandler Delete (scMetalmg ∗p\_meta\_img)

### 4.2.1 詳解

画像ファイルを簡単に読み書きするための関数群 この関数群は、画像ファイルを簡単に読み書きするため の関数、定数をまとめたものである。 この関数群は、s
ImageHandler.dll によって提供される。

4.2.2 関数詳解

4.2.2.1 void∗ \_\_stdcall scImageHandler::scImageHandler\_Create ( const char ∗ *img\_filename* )

この関数は、画像ファイルを読み込み、s
MetaImg を構築する。

引数

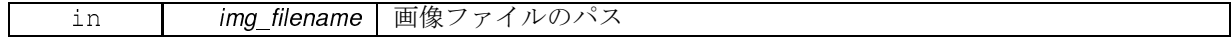

戻り値

成功した場合、ヒープ上に構築した scMetalmg (p. 12) のアドレスを void \*形式で帰す。失敗した場合、 NULL を帰す。

4.2.2.2 int \_\_stdcall sclmageHandler::sclmageHandler\_Delete (scMetaImg \* p\_meta\_img)

この関数は、s
MetaImg ∗ を破棄する。

引数

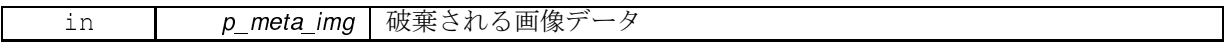

戻り値

無し

4.2.2.3 onst har∗ \_\_std
all s
ImageHandler::s
ImageHandler\_LastErrorMessage ( )

この関数は、最後に発生したエラーメッセージを帰す。

戻り値

最後に発生したエラーメッセージを帰す。最後に実行した関数が正常終了した場合、正常終了を示す メッセージを帰す。

4.2.2.4 int stdcall sclmageHandler::sclmageHandler Save (const char ∗ *img filename,* const scMetaImg ∗ *p\_meta\_img*, int img\_format\_id )

この関数は、画像フォーマットを指定して、画像ファイルを保存する。 現時点で、この関数は以下の組み 合わせに対応している。

 $(charnel, bit) = (1, 1), (1, 8), (3, 8)$ 

typedef int ( \_\_stdcall \*P\_SAVE\_IMAGE ) ( const char \*, const scMetaImg \*, int ); P\_SAVE\_IMAGE p\_save\_img; p\_save\_img = reinterpret\_cast< P\_SAVE\_IMAGE >( ::GetProcAddress( hDLL, "scImageHandler\_Save") ); if( p\_save\_img != NULL )

```
// s
MetaImg test_img は初期化済み
( *p_save_img )( filename_img, &test_img, s
ImageHandler::FORMAT::JPEG );
```
引数

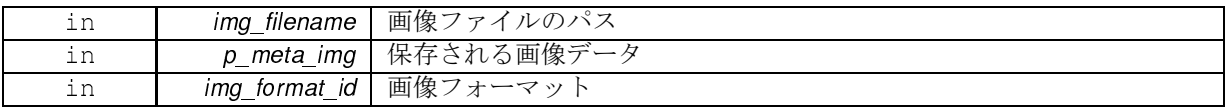

参照

FORMAT::JPEG (p. 9) FORMAT::PNG (p. 10) FORMAT::GIF (p. 10) FORMAT::TIFF (p. 10) FORMAT::BMP (p. 10)

戻り値

成功した場合、0 を帰す。失敗した場合、0 以外 を帰す。

4.2.2.5 int \_\_stdcall sclmageHandler::sclmageHandler\_SetQuality (int qality)

この関数は、JPEG 形式で保存される画像の画質指定パラメータ 0(最低)~ 100(最高) の整数値を指定する。 初期値は 75。

戻り値

変更前の画質指定パラメータを帰す。

# 4.3 s
ImageHandler::FORMAT 名前空間

対応画像フォーマット

列挙型

 $\cdot$  enum {  $JPEG = 0$ , PNG, TIFF, GIF, BMP, IMG FORMAT RESERVED }

4.3.1 詳解

対応画像フォーマット s
ImageHandler.dll が対応する画像フォーマットを示す列挙型

4.3.2 列挙型詳解

4.3.2.1 anonymous enum

列挙値

JPEG Jpeg.

PNG Png. BMP Windows Bitmap. BMP Windows Bitmap. BMP Windows Bitmap. BMP Windows Bitmap. \_IMG\_FORMAT\_RESERVED\_ 未使用

# クラス詳解

# 5.1 \_MY\_NULL\_CLASS\_ クラス

ユーザ定義 NULL

#in
lude <my\_null.h>

公開メンバ関数

- $\cdot$  template  $<$  class T  $>$ operator  $T * ()$  const
- template<class C, class  $T >$
- operator T C::\* () const

非公開メンバ関数

• void operator& () const

5.1.1 詳解

ユーザ定義 NULL C++ の 0 と NULL の混同を避けるためのクラス。 Effe
tive C++ 25 章参照

5.1.2 関数詳解

5.1.2.1 template<class T > \_MY\_NULL\_CLASS\_::operator T \* ( ) const [inline]

あらゆる型の非メンバへのポインタに変換する。

5.1.2.2 template<class C, class T > \_MY\_NULL\_CLASS\_::operator T C::∗ () const [inline]

あらゆる型のメンバへのポインタに変換する。

5.1.2.3 void\_MY\_NULL\_CLASS\_::operator& ( ) const [private]

private 関数にすることで、アドレス取得を不可能にする。

このクラス詳解は次のファイルから抽出されました:

my\_null.h

# 5.2 SC\_METAIMG\_PALETTE 構造体

パレットを扱うための構造体

```
#in
lude <s
MetaImg.h>
```
## 公開変数類

- unsigned char Red
- パレット情報の赤成分
- unsigned char Green パレット情報の緑成分
- unsigned char **Blue**
- パレット情報の青成分
- unsigned char Reserved
	- パレット情報の未使用領域

### 5.2.1 詳解

パレットを扱うための構造体

この構造体は、s
MetaImg クラスのパレットを扱うための機能を提供する。

この構造体詳解は次のファイルから抽出されました:

s
MetaImg.h

## 5.3 s
MetaImg クラス

抽象画像データを扱うためのクラス

#in
lude <s
MetaImg.h>

公開メンバ関数

- scMetalmg ()
- virtual  $\overline{\phantom{a}}$  scMetalmg ()
- scMetalmg & operator= (const scMetalmg &rhs)
- int Width () const
- int Height () const
- $\cdot$  int Bit () const
- int Channel () const
- SC\_METAIMG\_PALETTE ∗ Palette ()
- const SC\_METAIMG\_PALETTE \* CstPalette () const
- int PaletteSize () const
- int Resize (int width, int height, int bit, int channel)
- int Resize (const scMetalmg ∗ref\_img)
- void ∗ ImgPtr (int index) const
- unsigned char ∗ ImgPtr08 (int index) const
- unsigned short ∗ ImgPtr16 (int index) const
- const unsigned char ∗ CstImgPtr08 (int index) const
- onst unsigned short ∗ CstImgPtr16 (int index) onst
- unsigned char ∗∗ ImgPtr08\_2d () const
- unsigned short \*\* ImgPtr16 2d () const
- const unsigned char ∗∗ CstImgPtr08 2d () const
- const unsigned short \*\* CstlmgPtr16\_2d () const

限定公開メンバ関数

- scMetalmg (const scMetalmg &rhs)
- void ∗ MemCpy (void ∗buf1, const void ∗buf2, int byte\_size)

#### 限定公開変数類

- void ∗ buf1d\_
- void ∗∗ buf2d\_
- $\cdot$  int width
- int height
- $\cdot$  int bit
- int channel
- SC\_METAIMG\_PALETTE ∗ ary\_palette
- int palette\_size\_

### 5.3.1 詳解

抽象画像データを扱うためのクラス

このクラスは、抽象画像データを扱うための機能を提供する。 画素データは void 型配列 によって格納され る。 画素データが格納されるメモリは、コンストラクタ、代入、Resize 関数によって自動的に確保される。 代入、Resize 関数によって元の配列は破棄され、画素格納アドレスが変更されることに留意すること。

5.3.2 構築子と解体子

5.3.2.1 scMetaImg::scMetaImg ( const scMetaImg & rhs ) [protected]

コピーコンストラクタ

#### 5.3.2.2 scMetalmg::scMetalmg( ) [inline]

コンストラクタ

### 5.3.3 関数詳解

5.3.3.1 int scMetalmg::Bit ( ) const [inline]

戻り値

単色のビット数を帰す。

5.3.3.2 int scMetalmg::Channel ( ) const [inline]

戻り値

色数を帰す。

5.3.3.3 const unsigned char∗ scMetalmg::CstlmgPtr08 (int index) const [inline]

引数

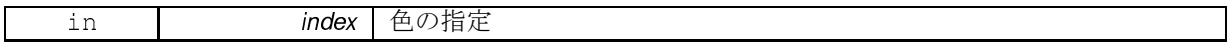

戻り値

指定した色の画素データの先頭アドレスを onst unsigned har ∗ で帰す。

#### 5.3.3.4 const unsigned char∗∗ scMetalmg::CstlmgPtr08\_2d () const [inline]

戻り値

各色の画素データの先頭アドレスを onst unsigned har ∗∗ で帰す。

5.3.3.5 const unsigned short\* scMetalmg::CstlmgPtr16 (int index) const [inline]

### 引数

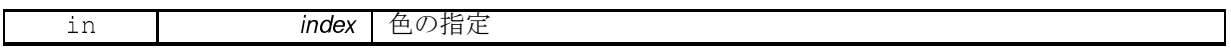

戻り値

指定した色の画素データの先頭アドレスを onst unsigned short ∗ で帰す。

5.3.3.6 const unsigned short\*\* scMetalmg::CstlmgPtr16\_2d () const [inline]

戻り値

各色の画素データの先頭アドレスを onst unsigned short ∗∗ で帰す。

5.3.3.7 const SC\_METAIMG\_PALETTE∗ scMetalmg::CstPalette () const [inline]

### 戻り値

パレットのアドレスを const SC METAIMG PALETTE (p. 12) \* で帰す。

## 5.3.3.8 int scMetalmg::Height ( ) const [inline]

#### 戻り値

画像高さを帰す。

5.3.3.9 void∗ scMetalmg::lmgPtr ( int index ) const [inline]

引数

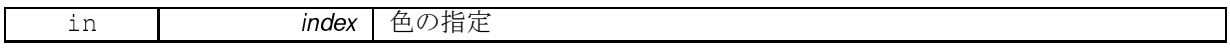

戻り値

指定した色の画素データの先頭アドレスを void ∗ で帰す。

#### 5.3.3.10 unsigned char∗ scMetalmg: ImgPtr08 (int index ) const [inline]

引数

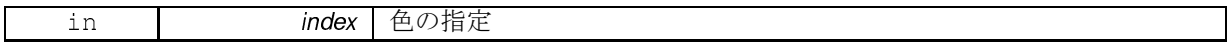

戻り値

指定した色の画素データの先頭アドレスを unsigned har ∗ で帰す。

5.3.3.11 unsigned char∗∗ scMetalmg::lmgPtr08\_2d () const [inline]

戻り値

各色の画素データの先頭アドレスを unsigned har ∗∗ で帰す。

5.3.3.12 unsigned short\* scMetalmg::ImgPtr16 (int index) const [inline]

引数

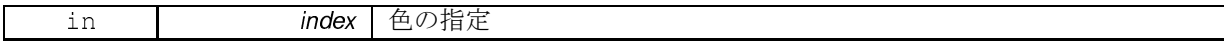

戻り値

指定した色の画素データの先頭アドレスを unsigned short ∗ で帰す。

5.3.3.13 unsigned short\*\* scMetalmg::lmgPtr16\_2d () const [inline]

各色の画素データの先頭アドレスを unsigned short ∗∗ で帰す。

5.3.3.14 void\* scMetalmg::MemCpy\_ (void \* buf1, const void \* buf2, int byte\_size) [inline], [protected] メモリコピー

5.3.3.15 scMetalmg& scMetalmg::operator= ( const scMetalmg & rhs ) [inline]

代入演算子 自分自身への代入を指定された場合、何もしない。

5.3.3.16 SC METAIMG PALETTE\* scMetaImg::Palette ( ) [inline]

戻り値

パレットのアドレスを帰す。

5.3.3.17 int scMetalmg::PaletteSize () const [inline]

戻り値

パレットサイズ (個数) を帰す。

5.3.3.18 int scMetaImg::Resize (int width, int height, int bit, int channel) [inline]

画像情報の更新とメモリの確保を行なう。 関数呼び出し前の画素データは破棄される。 メモリサイズ ( buf size、バイト数)は、以下のように算出される。

```
pixels are width the size \mathbb Z and \mathbb Z . The height; with the height; with \mathbb Z and \mathbb Zplane_size = pix_size * ( ( bit + 7 ) >> 3 );
buf_size = plane_size * 
hannel;
```
引数

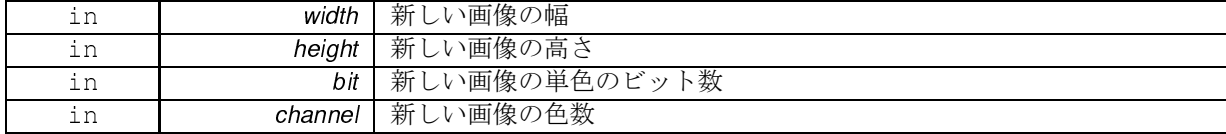

戻り値

成功した場合、0 を帰す。失敗した場合、0 以外を帰す。

## 5.3.3.19 int scMetaImg::Resize ( const scMetaImg \* ref\_img ) [inline]

入力した s
MetaImg 型変数を参照し、画像情報と更新とメモリの確保を行なう。 画像情報とメモリサイズ は、参照するインスタンスと同じになる。 関数呼び出し前の画素データは破棄される。

引数

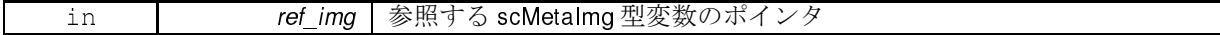

戻り値

成功した場合、0 を帰す。失敗した場合、0 以外を帰す。

 $5.3.3.20$  int scMetalmg::Width ( ) const  $[i_1, i_2]$ 

戻り値

画像幅を帰す。

5.3.3.21 virtual scMetalmg: scMetalmg() [inline], [virtual]

デストラクタ buf1d、buf2d がNULL では無い場合、これらを解放する。

5.3.4 メンバ詳解

5.3.4.1 SC METAIMG PALETTE\* scMetalmg::ary\_palette\_ [protected]

パレット

5.3.4.2 int scMetalmg::bit\_ [protected]

単色 1 画素の情報量

現状では、1bit、8 bit、16 bit のみサポートしている。

5.3.4.3 void∗ scMetalmg::buf1d\_ [protected]

画素データを格納するバッファの先頭アドレス。 各色の画素データが面順次でシーケンシャルに格納され る。 画像原点は左上。

ラインデータのサイズは、1 バイトの倍数でなければならない。 line\_bytesize = ( width ∗ bit + 7 ) / 8 width : 横 方向の画素数 bit 単色 1 画素の情報量

5.3.4.4 void∗∗ scMetalmg::buf2d\_ [protected]

画素データの各色の先頭アドレス

5.3.4.5 int scMetalmg::channel\_ [protected]

色数 RGB 画像なら色数=3、インデックスカラーなら色数=1

5.3.4.6 int scMetalmg::height\_ [protected]

画像の高さ

5.3.4.7 int scMetalmg::palette\_size\_ [protected]

パレットサイズ

5.3.4.8 int scMetalmg: width\_ [protected]

画像の幅

このクラス詳解は次のファイルから抽出されました:

• scMetaImg.h

# **Index**

```
IMG_FORMAT_RESERVED
    s
ImageHandler::FORMAT, 10
_MY_NULL_CLASS_, 11
    operator T ∗, 11
    operator T C: ∗, 11
    operator&, 11
ary_palette_
    s
MetaImg, 16
BLUE
    ns_s
MetaImg, 7
BMP
    s
ImageHandler::FORMAT, 10
Bit
    s
MetaImg, 13
bit
    s
MetaImg, 16
buf1d_
    s
MetaImg, 17
buf2d_
    s
MetaImg, 17
Channel
    s
MetaImg, 13
channel_
    s
MetaImg, 17
CstImgPtr08
    s
MetaImg, 14
CstImgPtr08_2d
    s
MetaImg, 14
CstImaPtr16
    s
MetaImg, 14
CstImgPtr16_2d
    s
MetaImg, 14
CstPalette
    s
MetaImg, 14
GIF
    s
ImageHandler::FORMAT, 10
GREEN
    ns_s
MetaImg, 7
Height
    s
MetaImg, 14
height_
    s
MetaImg, 17
ImgPtr
    s
MetaImg, 14
ImgPtr08
```
s
MetaImg, 15 ImgPtr08\_2d s
MetaImg, 15 ImgPtr16 s
MetaImg, 15 ImgPtr16\_2d s
MetaImg, 15 JPEG s
ImageHandler::FORMAT, 9 MemCpy\_\_ s
MetaImg, 15 ns\_s
MetaImg, 7 BLUE<sub>7</sub> GREEN, 7 RED, 7 operator T ∗ \_MY\_NULL\_CLASS\_, 11 operator T C: ∗ \_MY\_NULL\_CLASS\_, 11 operator= s
MetaImg, 15 operator& \_MY\_NULL\_CLASS\_, 11 PNG s
ImageHandler::FORMAT, 9 Palette s
MetaImg, 15 palette\_size\_ s
MetaImg, 17 **PaletteSize** s
MetaImg, 15 RED ns\_s
MetaImg, 7 Resize s
MetaImg, 16 SC\_METAIMG\_PALETTE, 12 s
ImageHandler, 7 scImageHandler\_Create, 8 s
ImageHandler\_Delete, 8 s
ImageHandler\_LastErrorMessage, 8 scImageHandler\_Save, 8 s
ImageHandler\_SetQuality, 9 s
ImageHandler::FORMAT, 9 \_IMG\_FORMAT\_RESERVED\_, 10

BMP, 10 GIF, 10 JPEG, 9 PNG, 9 TIFF, 10 s
ImageHandler\_Create s in the second contract of the second contract of the second contract of the second contract of the second contract of the second contract of the second contract of the second contract of the second contract of the second s
ImageHandler\_Delete s in the second contract of the second contract of the second contract of the second contract of the second contract of the second contract of the second contract of the second contract of the second contract of the second s
ImageHandler\_LastErrorMessage s seems seems and seems and see s
ImageHandler\_Save s seems seems and seems and see scImageHandler\_SetQuality s in the second contract of the second contract of the second contract of the second contract of the second contract of the second contract of the second contract of the second contract of the second contract of the second s
MetaImg, 12 ary\_palette\_, 16 Bit, 13 bit\_, 16 buf1d\_, 17 buf2d\_, 17 Channel, 13 channel\_, 17 CstImgPtr08, 14 CstImgPtr08\_2d, 14 CstImgPtr16, 14 CstImgPtr16\_2d, 14 CstPalette, 14 Height, 14 height<sub>17</sub> ImgPtr, 14 ImgPtr08, 15 ImgPtr08\_2d, 15 ImgPtr16, 15 ImgPtr16\_2d, 15 MemCpy\_\_, 15 operator=, 15 Palette, 15 palette\_size<sub>, 17</sub> PaletteSize, 15 Resize, 16 s
MetaImg, 13 s
MetaImg, 13 Width, 16 width 17 scMetalmg, 16

## TIFF

s
ImageHandler::FORMAT, 10

#### **Width**

s
MetaImg, 16 width\_ s
MetaImg, 17

#### $^-$  scMetaImq

s
MetaImg, 16